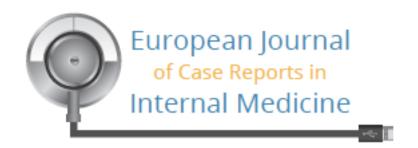

# **Recommended Case Report Model**

For a quicker peer review outcome, we recommend the use of this model to make sure that your article contents is best highlighted.

# Before you begin:

**Length:** 1000 words maximum (not including references) and no more than 1500 words including references.

**Figures and Tables**: include up to 5 figures and 2 tables. Those must be uploaded as supplementary files for review. Please upload JPG or TIFF figures, with a resolution of at least 72 dpi. Please make sure they are clear. To upload more than one picture/table, rename the pictures accordingly (Fig1, Fig2, etc.) and zip the file before uploading in the supplementary files section.

**Ethical approval**: When treating patients within a trial or study, Authors must state if they have obtained local ethics committee permission The Editor-in-Chief reserves the right to reject publication if such authorization is missing.

**Patient consent:** Evidence of patient consent to publish must be provided whenever patients' photographs are presented, in particular when the patients face or other information that might identify the patient is published. In case of doubts, retrieving the patient's consent is the safest course.

**Conflicts of Interest:** A conflict of interest may exist when an author or the author's institution has a financial relationship with or is a consultant of a corporation, no matter whether related or unrelated to the case presented. A conflict can be actual or potential and full disclosure to the Journal is the safest course.

**Acknowledgments**: notes, remarks and thanks, if appropriate, should be included in an acknowledgment section at the end of the document.

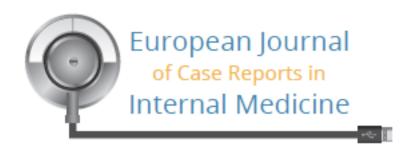

## **TITLE**

## **KEYWORDS**

2 to 5 key words that identify areas covered in this case report.

#### **ABSTRACT**

Please follow the IMRAD structure whenever appropriate (Introduction/Aims/Background, Materials and Methods/Patients and Methods, Results, Discussion). Maximum 250 words.

# **LEARNING POINTS**

Please explain in **max 3 bullet points** why the article is important and what is the added value for the internist. Read the criteria listed below to help you highlight the importance of your article.

Your article may be important because of something novel in it or because it shows errors to be avoided.

- 1. Novelty (such to modify the future practice of medicine)
  - a. In knowledge new facts or new insights into old facts
  - b. In technology new or new use for old
  - c. In treatment new
- 2. Instructive errors
  - a. Wrong footing errors errors of initial impression
  - b. Rare presentation of a common condition
  - c. Errors of diagnostic strategy
  - d. Incorrect information
  - e. Missing information
  - f. Over investigation
  - g. Under investigation
  - h. Misleading investigation
  - i. Inappropriate investigation
- Failure to detect serious illness or deterioration and in particular because of: System errors
  - a. Ergonomics
  - b. Healthcare complexity
  - c. Communication

### **Human Errors**

- a. Clinical judgement and or experience
- b. Cognitive pitfalls
- c. Diagnostic errors
- d. Management errors

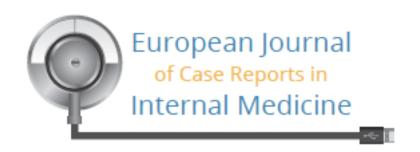

## **CASE DESCRIPTION**

Please describe the case.

### **Methods and Procedures**

Please describe the methods and procedures that have been initiated to reach a diagnosis and treat the case. Please use a scientific yet narrative style, abiding by a timeline.

#### DISCUSSION

Please consider this checklist before you compile your Discussion chapter.

- a. What is already known?
- b. What's new?
- c. Why is it significant? Have your results explained your conclusion?

#### **REFERENCES**

Authors are encouraged to perform appropriate literature search. In general, there should be no more than 5 references Vancouver style with up to 6 authors' names listed followed by et al. for exceeding authors, at the end of the report.

Extensive literature search details can however be submitted as an appendix References should be selective and keyed in numerical order to the text. Unpublished results and personal communications are not recommended. Authors are responsible for the accuracy of the references.

#### **Image captions**

Images and tables captions go at the end of the document. Pictures should be uploaded separately. To upload more than one picture/table, rename the pictures/tables accordingly (Fig1, Fig2, etc.) and zip the file before uploading in the supplementary files section.

# **Acknowledgements**

At the end of the document insert acknowledgements, if any.